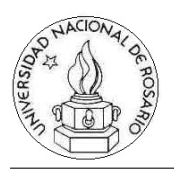

FACULTAD DE CIENCIAS EXACTAS, INGENIERÍA Y AGRIMENSURA Escuela de Ciencias Exactas y Naturales DEPARTAMENTO DE COMPUTACIÓN Estructuras de Datos y Algoritmos I

## Práctica 1

1. Lea la implementación provista de listas simplemente enlazadas, y el ejemplo presentado en el archivo main.c. Asegúrese comprenderlo.

2. Extienda la implementación la implementación de listas enlazadas dada en clase. Diseñe y programe las siguientes funciones:

- slist has next que diga si un nodo tiene siguiente elemento.
- slist length que devuelva la longitud de una lista.
- $\blacksquare$  slist concat que devuelva la concatenación de dos listas.
- slist insert que inserta un dato en una lista en una posición arbitraria.
- slist remove que borra de una lista un dato apuntado en una posición arbitraria.
- slist contains que diga si un elemento está en una lista dada.
- unsigned int slist index (SList \*list, const int data) que devuelva la posición del elemento data si el mismo está en la lista list.
- slist intersect que devuelva una nueva lista con los elementos comunes (independientemente de la posición ) de dos listas dadas por parámetro. Las listas originales no se modifican.
- slist intersect custom que trabaja como la anterior pero recibe un parámetro extra que es un puntero a una función de comparación que permite definir la noción de igualdad a ser usada al comparar elementos por igualdad.
- slist sort que ordena una lista de acuerdo al criterio dado por una función de comparación (que usa los mismos valores de retorno que  $stremp()$ ) pasada por parámetro. Puede usar su propio método de ordenación o es aceptable usar qsort de la biblioteca estándar.

Indique cuáles son las operaciones que piensa que más tiempo consumen en ejecutarse.

3. Utilizando las funciones implementadas en el ejercicio anterior, cree un programa que manipule listas de enteros y que acepte comandos desde la entrada estándar de la siguiente forma:

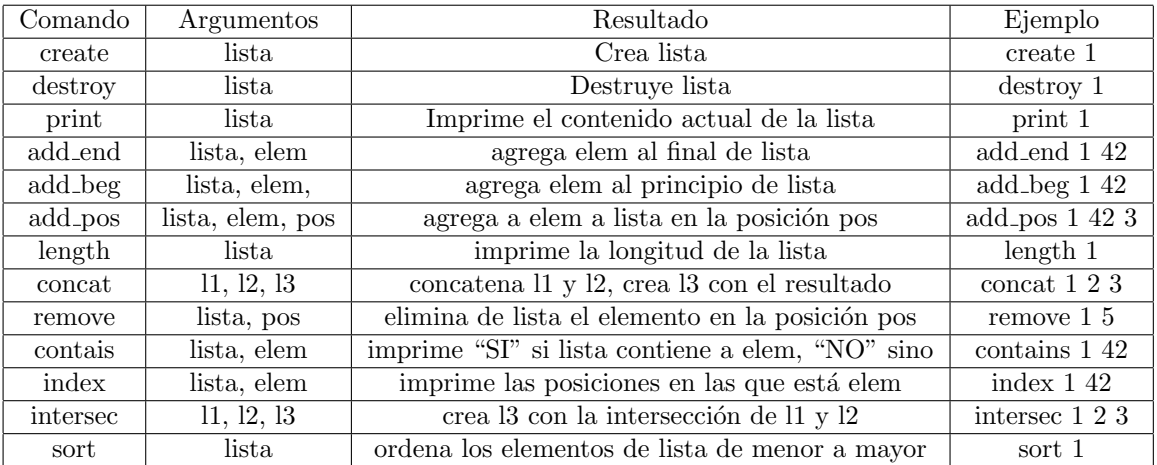

Estructuras de Datos y Algoritmos I

Aclaración: Cada línea tendrá sólo un comando.

4. Implemente listas doblemente enlazadas, siguiendo el formato hecho para las listas enlazadas, considere si agregaría nuevas operaciones. Llame a los ficheros como DList.h y DList.c. Implemente dlist foreach de manera que se pueda elegir si se avanza o retrocede en el recorrido. Utilice el tipo:

typedef enum { DLIST\_TRAVERSAL\_ORDER\_FORWARD, DLIST\_TRAVERSAL\_ORDER\_REWARD } DListTraversalOrder;

5. Las listas enlazadas implementadas con punteros tienen la flexibilidad de poder insertar elementos en cualquier parte de ellas sin mover los elementos anteriores ni posteriores, mientras que los arreglos no cuentan con esta flexibilidad.

Proponga una implementación de similar a listas enlazadas, pero de longitud fija, utilizando arreglos, y que provea esta flexibilidad.

6. Implemente listas enlazadas circulares, siguiendo el formato hecho para las listas enlazadas. Llame a los ficheros como CSList.h y CSList.c. Implemente cslist foreach de manera que solo ejecute una pasada sobre cada elemento.

7. Suponga que está implementando una lista doblemente enlazada. Si en lugar de guardar punteros a los nodos previo y siguiente, guarda un xor de ambos punteros: ¿puede recorrer la lista en ambas direcciones? ¿Cómo? Defina en C la estructura correspondiente, ¿qué problemas puede encontrar?

Enuncie posibles ventajas y desventajas de esta implementación de listas.

8. Implemente listas utilizando arreglos. Originalmente utilice un arreglo de 4 enteros. Luego, si se intenta realizar una operación que supera la longitud disponible, realoque la información en un arreglo con el doble de tamaño (puede ser de utilidad la función realloc).